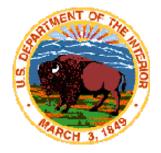

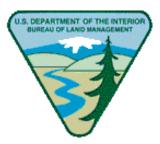

### **Geographic Coordinate Data Base**

# **GCDB Reliability Diagram**

## **Description Document**

November 2001

United States Department of the Interior Bureau of Land Management Land & Resources Project Office Denver Federal Center Denver, Colorado 80225-0047

#### **General Description**

The Geographic Coordinate Data Base (GCDB) is a representation of the Public Land Survey System (PLSS) of the United States. The coordinate values that comprise the GCDB are based on the bearings and distances of the official survey records. A detailed description of GCDB - and it's source documents, intended use, and data elements - is available in the GCDB National Metadata which is posted at <u>http://lm0500.blm.gov/gcdbmap.html</u>.

The GCDB data collection software includes tools to help the GCDB Specialist determine the geometry of PLSS parcels in relation to the coordinate values of known locations for control points within the PLSS grid. The positions of the coordinates that were collected using the Geographic Measurement Management (GMM) software were adjusted using both compass rule and a least squares analysis. Each GMM coordinate is assigned a reliability factor indicating the error ellipse in feet in both northing and easting. (Error Ellipse North and Error Ellipse East)

Coordinates collected using the PCCS (Public Land Survey System Coordinate Computation System) software were adjusted using a succession of compass rule adjustments between the control points, followed by a least squares analysis. Each PCCS coordinate carries positional reliability factors (in feet) for the average of the misclosures in the data set and the maximum misclosure in the data set. (Average Reliability and Maximum Reliability)

The positions of some GCDB coordinates are very reliable because they are based on recent land surveys that were performed by credible surveyors. Additionally, the most reliable points are located in areas where geographic positions of horizontal control monuments have been established. Other coordinates are not as reliable because these conditions do not exist.

The reliability values for GMM and PCCS share common fields called Error\_N and Error\_E which are located in positions 42 - 55 of each record in the township.LX file. The same reliability values are stored in the Node Attribute table, Reliability Arc Attribute table, and the Reliability Areas Polygon Attribute table in the GCDB GIS coverages.

The reliability diagrams are composed of two GIS layers (coverages), Reliability Lines and Reliability Areas. The GIS coverages utilize the Universal Transverse Mercator (UTM) coordinate projection. A complete description of the GCDB coverages is available in the November 2001 GCDB Coverage Format Description Document which is posted at <a href="http://www-a.blm.gov/gcdb/Standards/index.html">http://www-a.blm.gov/gcdb/Standards/index.html</a>.

The reliability diagrams can be easily displayed in ArcEdit using the ArcInfo Interface (AIX module) of GCDB Data Prep v.1.04-11162001. ArcView, and other GIS tools, may also be used to display the diagrams; however, user interaction is required to bring in the coverage, set the colors, make the legend, add themes, and customize the display. This capability could be provided in GCDB ArcView Tools (Windows/NT software) in the coming months if the software changes are authorized.

#### **Reliability Lines**

The Reliability Lines coverage contains constant-width lines derived from the GCDB input files. Surveyed lines, defined by data from the township.RAW file, are depicted as solid lines. Computed lines, defined by data from the township.LX file, are depicted as dashed lines. The lines are classified according to the Highest Reliability Value (HI\_REL\_VALUE) which is the highest numeric value of the reliabilities of the endpoints of the lines. For GMM data both the Error Ellipse North and Error Ellipse East are searched. For PCCS, only the Average Reliability of the endpoints is included in the search. Each line is classified as follows.

| Highest Reliability Value<br>in Feet | <u>Color</u>    |
|--------------------------------------|-----------------|
| 0                                    | Black or White* |
| 1 - 3                                | Blue            |
| 4 - 40                               | Purple          |
| 41 - 200                             | Green           |
| Over 200                             | Red             |

\* These lines are black if the background is white. They automatically change to white if the background is black.

The following graphic is a snapshot of a Reliability Lines coverage.

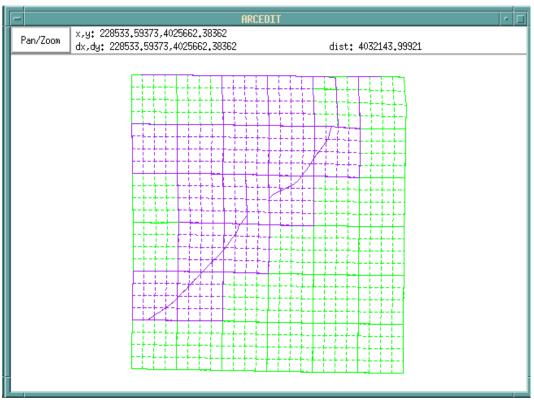

#### **Reliability Areas**

The Reliability Areas coverage shows the areas of uncertainty of surveyed lines (in feet). The areas are derived by creating trapezoids around each surveyed line that is recorded in the township.RAW file. The trapezoid is constructed by computing orthogonal offsets at each endpoint, based on the Highest Reliability Value of that point. Then the offsets are connected to construct the areas of uncertainty. The Reliability Areas layer is depicted using the ArcInfo Interface according to a color key similar to the one used for Reliability Lines. However, the areas are filled with a hatch pattern, instead of being solid-colored.

Each area is classified using the following key.

| Highest Reliability Value<br>in Feet | <u>Color</u>    |
|--------------------------------------|-----------------|
| 1 - 3                                | Blue Hatching   |
| 4 - 40                               | Purple Hatching |
| 41 - 200                             | Green Hatching  |
| Over 200                             | Red Hatching    |

The following graphic is a snapshot of a Reliability Areas coverage.

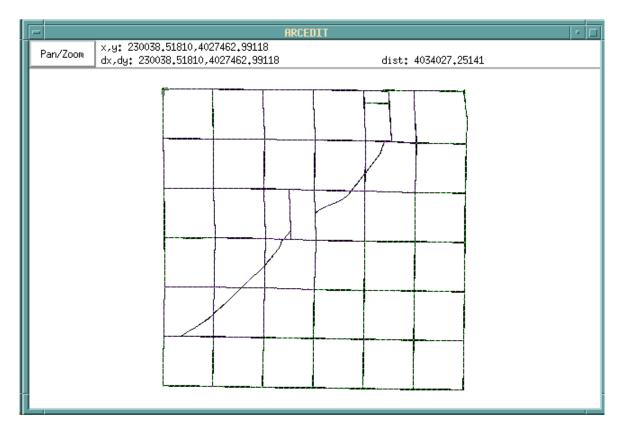

The full value of the Reliability Areas depiction is realized when the user zooms into specific parts of the Reliability Areas coverage. The Pan/Zoom button on the ArcEdit graphic window provides tools to manage the township display. The Extent tool is used to zoom to specific parts of the township.

The following graphic is a snapshot of a Reliability Areas coverage after the user zooms into part of the township.

| -        |                                                                 | ARCEDIT          | • 🗆                                    |
|----------|-----------------------------------------------------------------|------------------|----------------------------------------|
| Pan/Zoom | x,y: 441273,93638,4349208,48966<br>dx,dy: -849,54440,2490,58132 | dist: 2631.48646 |                                        |
|          |                                                                 |                  |                                        |
|          | <u> Mananananan</u>                                             |                  |                                        |
|          |                                                                 | f                |                                        |
|          |                                                                 |                  |                                        |
|          |                                                                 |                  |                                        |
|          |                                                                 |                  |                                        |
| 5554     |                                                                 |                  |                                        |
| 5555     |                                                                 |                  |                                        |
| l f≍     | <u>2019.00000000000000000000000000000000000</u>                 | 121<br>          |                                        |
|          |                                                                 |                  | ************************************** |
| 12632    |                                                                 |                  | 1                                      |
|          |                                                                 |                  |                                        |

The width of the Reliability Area is twice the Highest Reliability Value (Error Ellipse North, Error Ellipse East, or Average Reliability) of the endpoint of the line. This is because the actual position of the coordinate may be up to the given (reliability) distance away from the adjusted location of the point in either direction, perpendicular to the line.

Reliabilities of zero may indicate a fixed (transferred) boundary or lines with endpoints of fixed horizontal control. Coordinates with reliabilities of zero will NOT move as a result of the GMM least squares analysis. Lines that have a reliability of zero at one or both endpoints are not drawn as Reliability Areas. The user is warned about lines with reliabilities of zero if the Reliability Areas coverage is viewed using the ArcInfo Interface.

#### GCDB GIS Coverage Tables

The ArcInfo tables that support the reliability diagrams are provided below. All of the GCDB GIS coverage tables are in the November 2001 GCDB Coverage Format Description Document.

| COL | ITEM NAME            | FGDC NAME | WIDTH | OUTPU<br>T | TYPE | N.DEC | A/I | DESCRIPTION                                                                        |
|-----|----------------------|-----------|-------|------------|------|-------|-----|------------------------------------------------------------------------------------|
| 1   | FNODE#               | -         | 4     | 5          | В    | -     | Y   | Internal number of the from- node                                                  |
| 5   | TNODE#               | -         | 4     | 5          | В    | -     | Y   | Internal number of the to-node                                                     |
| 9   | LPOLY#               | -         | 4     | 5          | В    | -     | Y   | Left polygon number                                                                |
| 13  | RPOLY#               | -         | 4     | 5          | В    | -     | Y   | Right polygon number                                                               |
| 17  | LENGTH               | -         | 8     | 18         | F    | 5     | Y   | Length of arc                                                                      |
| 25  | REL_LINES_UTM#       | -         | 4     | 5          | В    | -     | Y   | Internal feature ID                                                                |
| 29  | REL_LINES_UTM-<br>ID | -         | 4     | 5          | В    | -     | Y   | User feature ID                                                                    |
| 33  | FROM_ERROR_N         | FYACC     | 4     | 4          | Ι    | -     | N   | From Error Ellipse North in feet (GMM)<br>From Average reliability in feet (PCCS)  |
| 37  | FROM_ERROR_E         | FXACC     | 4     | 4          | Ι    | -     | N   | From Error Ellipse East in feet(GMM)<br>From Maximum Reliability in feet<br>(PCCS) |
| 41  | TO_ERROR_N           | TYACC     | 4     | 4          | Ι    | -     | N   | To Error Ellipse North in feet(GMM)<br>To Average Reliability in feet (PCCS)       |
| 45  | TO_ERROR_E           | TXACC     | 4     | 4          | Ι    | -     | N   | To Error Ellipse East in feet (GMM).<br>To Maximum Reliability in feet (PCCS)      |
| 49  | REL_TYPE             | -         | 15    | 15         | С    | -     | N   | Reliability Line Type<br>(surveyed or computed)                                    |
| 64  | HI_REL_VALUE         | -         | 4     | 4          | Ι    | -     | Ν   | Highest Reliability Value<br>Used for classification by reliability                |
| 68  | FROM_POINT_ID        | -         | 6     | 6          | С    | -     | Ν   | Control Point/Station ID                                                           |
| 74  | TO_POINT_ID          | -         | 6     | 6          | С    | -     | N   | Control Point/Station ID                                                           |
| 80  | TOWNSHIP             | -         | 16    | 16         | С    | -     | N   | Township Name                                                                      |

#### RELIABILITY ARC ATTRIBUTE TABLE (rel\_lines\_utm.aat)

The following example shows the GIS data for one GCDB Line.

| FNODE#           | = 0               |
|------------------|-------------------|
| TNODE#           | = 0               |
| LPOLY#           | = 0               |
| RPOLY#           | = 0               |
| LENGTH           | = 1610.49617      |
| REL_LINES_UTM#   | = 2               |
| REL_LINES_UTM-ID | = 2               |
| FROM_ERROR_N     | = 39              |
| FROM_ERROR_E     | = 39              |
| TO_ERROR_N       | = 41              |
| TO_ERROR_E       | = 41              |
| REL_TYPE         | = surveyed        |
| HI_REL_VALUE     | = 41              |
| FROM_POINT_ID    | = 100200          |
| TO_POINT_ID      | = 100300          |
| TOWNSHIP         | = nm23t0020n0230e |
|                  |                   |

| COL | ITEM NAME        | FGDC NAME | WIDTH | OUTPU<br>T | TYPE | N.DEC | A/I | DESCRIPTION                                                                              |
|-----|------------------|-----------|-------|------------|------|-------|-----|------------------------------------------------------------------------------------------|
| 1   | AREA             | -         | 8     | 18         | F    | 5     | Y   | Internal area of feature                                                                 |
| 9   | PERIMETER        | -         | 8     | 18         | F    | 5     | Y   | Internal perimeter of feature                                                            |
| 17  | REL_LINES_UTM#   | -         | 4     | 5          | В    | -     | Y   | Internal feature ID                                                                      |
| 21  | REL_LINES_UTM-ID | -         | 4     | 5          | В    | -     | Y   | User feature ID                                                                          |
| 25  | FROM_ERROR_N     | FYACC     | 4     | 4          | Ι    | -     | N   | From Error Ellipse North in feet<br>(GMM).<br>From Average Reliability in feet<br>(PCCS) |
| 29  | FROM_ERROR_E     | FXACC     | 4     | 4          | Ι    | -     | N   | From Error Ellipse East in feet<br>(GMM).<br>From Maximum Reliability in feet<br>(PCCS)  |
| 33  | TO_ERROR_N       | TYACC     | 4     | 4          | Ι    | -     | N   | To Error Ellipse North in feet (GMM)<br>To Average Reliability in feet (PCCS)            |
| 37  | TO_ERROR_E       | TXACC     | 4     | 4          | Ι    | -     | N   | To Error Ellipse East in feet (GMM).<br>To Maximum Reliability in feet<br>(PCCS)         |
| 41  | HI_REL_VALUE     | -         | 4     | 4          | Ι    | -     | Ν   | Highest Reliability Value<br>Used for classification by reliability                      |
| 45  | FROM_POINT_ID    | -         | 6     | 6          | С    | -     | N   | From Control Point/Station ID                                                            |
| 51  | TO_POINT_ID      | -         | 6     | 6          | С    | -     | N   | To Control Point/Station ID                                                              |
| 57  | TOWNSHIP         | -         | 16    | 16         | С    | -     | Ν   | Township Name                                                                            |

#### RELIABILITY AREAS POLYGON ATTRIBUTE TABLE (rel\_areas\_utm.pat)

The following example shows GIS data for one GCDB Area.

| AREA             | = | 39926.20063     |
|------------------|---|-----------------|
| PERIMETER        | = | 3266.72474      |
| REL_AREAS_UTM#   | = | 2               |
| REL_AREAS_UTM-ID | = | 105             |
| FROM_ERROR_N     | = | 42              |
| FROM_ERROR_E     | = | 41              |
| TO_ERROR_N       | = | 41              |
| TO_ERROR_E       | = | 41              |
| HI_REL_VALUE     | = | 42              |
| FROM_POINT_ID    | = | 700700          |
| TO_POINT_ID      | = | 600700          |
| TOWNSHIP         | = | nm23t0020n0230e |
|                  |   |                 |